### COS320: Compiling Techniques

Zak Kincaid

April 21, 2020

#### Logistics

- Reminder: HW4 is due today
  - Typo in hw4programs/field\_overlap.oat: int program (int argc, string[] argv)
- HW5 released today. You will implement:
  - The worklist algorithm for dataflow analysis
  - Constant propagation
  - Alias analysis & dead code elimination
  - Register allocation

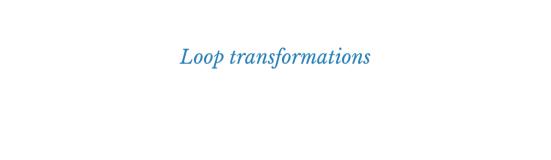

#### Loops

- Almost all execution time is inside loops
- Many optimizations are centered around transforming loops
  - Loop invariant code motion: hoist expressions out of loops to avoid re-computation
  - Loop unrolling: avoid branching by excecuting several iterations of a loop
  - Strength reduction: replace a costly operation inside a loop with a cheaper one
  - Lots more: parallelization, tiling, vectorization, ...

- We're after a graph-theoretic definition of a loop
  - Not sensitive to syntax of source language (loops can be created with while, for, goto, ...)

- We're after a graph-theoretic definition of a loop
  - Not sensitive to syntax of source language (loops can be created with while, for, goto, ...)
- First attempt: SCCs
  - Not fine enough nested loops have only one SCC, but we want to transform them separately
  - Too general makes it difficult to apply transformations

- We're after a graph-theoretic definition of a loop
  - Not sensitive to syntax of source language (loops can be created with while, for, goto, ...)
- First attempt: SCCs
  - Not fine enough nested loops have only one SCC, but we want to transform them separately
  - Too general makes it difficult to apply transformations
- Desiderata:
  - Many loop optimizations require inserting code immediately before the loop enters, so loop definition should make that easy
  - Want to at least capture loops that would result from structured programming (programs built with while, if, and sequencing (no goto!))

- A loop of a control flow graph is a set of nodes S such that
  - $lue{1}$  S is strongly connected
  - 2) There is a *header* node h that dominates all nodes in S
  - ${f 3}$  There is no edge from any node *outside* of S to any node *inside* of S, except for h

- A loop of a control flow graph is a set of nodes S such that
  - S is strongly connected
  - **2** There is a *header* node h that dominates all nodes in S
  - 3 There is no edge from any node *outside* of S to any node *inside* of S, except for h
- Observe: a loop has one entry, but may have multiple exits (or none)
  - A loop entry is a node with some predecessor outside the loop
  - A loop exit is a node with some successor outside the loop

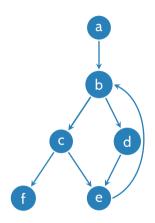

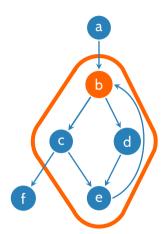

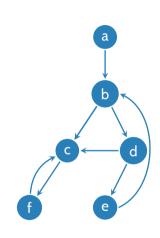

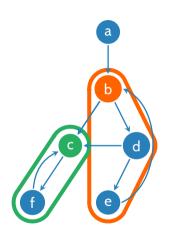

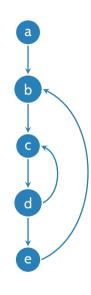

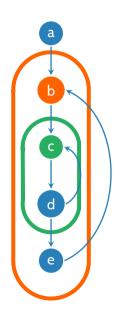

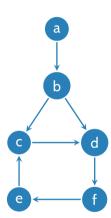

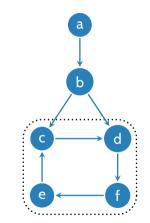

Strongly connected subgraph

#### Dominator tree

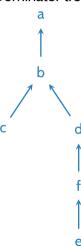

• A back edge is an edge  $u \rightarrow v$  such that v dominates u

- A back edge is an edge  $u \to v$  such that v dominates u
- The natural loop of a back edge  $u \to v$  is the set of nodes n such that v dominates n and there is a path from n to u not containing v.

- A back edge is an edge  $u \to v$  such that v dominates u
- The natural loop of a back edge  $u \to v$  is the set of nodes n such that v dominates n and there is a path from n to u not containing v.
  - The natural loop of a back edge can be computed with a DFS on the  $\it reversal$  of the CFG, starting from  $\it v$

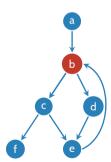

- A back edge is an edge  $u \to v$  such that v dominates u
- The natural loop of a back edge  $u \to v$  is the set of nodes n such that v dominates n and there is a path from n to u not containing v.
  - The natural loop of a back edge can be computed with a DFS on the  $\it reversal$  of the CFG, starting from  $\it v$

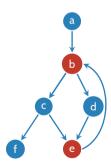

- A back edge is an edge  $u \to v$  such that v dominates u
- The natural loop of a back edge  $u \to v$  is the set of nodes n such that v dominates n and there is a path from n to u not containing v.
  - The natural loop of a back edge can be computed with a DFS on the  $\it reversal$  of the CFG, starting from  $\it v$

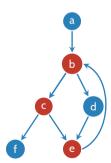

- A back edge is an edge  $u \to v$  such that v dominates u
- The natural loop of a back edge  $u \to v$  is the set of nodes n such that v dominates n and there is a path from n to u not containing v.
  - $\bullet$  The natural loop of a back edge can be computed with a DFS on the  $\it reversal$  of the CFG, starting from  $\it v$

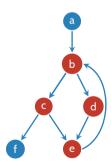

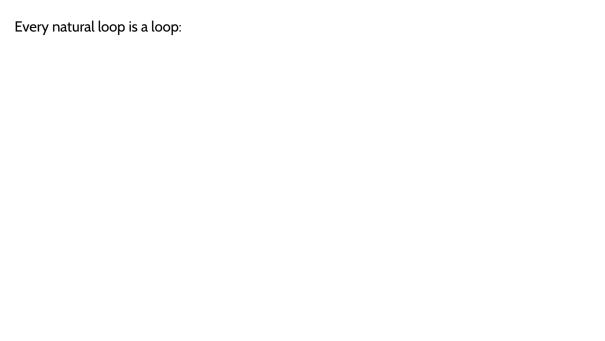

### Every natural loop is a loop:

- Strongly connected
  - By DFS construction every node has a path to u (that doesn't pass through v)
  - Every node has a path from v (path from entry to node to u must include v)

# Every natural loop is a loop: 1 Strongly connected

- By DFS construction every node has a path to u (that doesn't pass through v)
- Every node has a path from v (path from entry to node to u must include v)
- 2 Header (v) dominates the loop

# Every natural loop is a loop: 1 Strongly connected

- By DFS construction every node has a path to u (that doesn't pass through v)
- Every node has a path from v (path from entry to node to u must include v)
- Meader (v) dominates the loop
- Single entry

- Every natural loop is a loop:

  1 Strongly connected
  - By DFS construction every node has a path to u (that doesn't pass through v)
  - Every node has a path from v (path from entry to node to u must include v)
  - Meader (v) dominates the loop
  - 3 Single entry
    - By DFS construction, all predecessors of any node except v belongs to the loop

#### Every natural loop is a loop:

- Strongly connected
  - By DFS construction every node has a path to u (that doesn't pass through v)
  - Every node has a path from v (path from entry to node to u must include v)
- 2 Header (v) dominates the loop
- Single entry
- ullet By DFS construction, all predecessors of any node except v belongs to the loop But not every loop is natural:

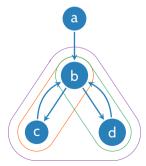

#### **Nested loops**

- Say that a loop B is *nested* within A if  $B \subseteq A$
- A node can be the header of more than one natural loop.
  - Neither is nested inside the other
  - Commonly, we merge natural loops with the same header

#### **Nested loops**

- Say that a loop B is *nested* within A if  $B \subseteq A$
- A node can be the header of more than one natural loop.
  - Neither is nested inside the other
  - Commonly, we merge natural loops with the same header
- Loops obtained by merging natural loops with the same header are either disjoint or nested
  - Loops can be organized into a forest

#### **Nested loops**

- Say that a loop B is *nested* within A if  $B \subseteq A$
- A node can be the header of more than one natural loop.
  - Neither is nested inside the other
  - Commonly, we merge natural loops with the same header
- Loops obtained by merging natural loops with the same header are either disjoint or nested
  - Loops can be organized into a forest
- We typically apply loop transformations "bottom-up", starting with innermost loops

#### Loop preheaders

 Some optimizations (e.g., loop-invariant code motion) require inserting statements immediately before a loop executes

• A loop preheader is a basic block that is inserted immediately before the loop header, to

serve as a place to store these statements

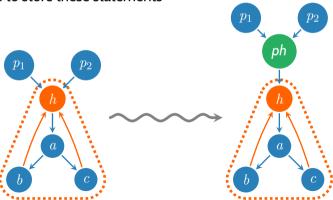

#### Loop invariant code motion

- Loop invariant code motion saves the cost of re-computing expressions that are left invariant (i.e., do not change) in the loop.
  - Such computations can be moved the loop's preheader, as long as they are not side-effecting

#### Loop invariant code motion

- Loop invariant code motion saves the cost of re-computing expressions that are left invariant (i.e., do not change) in the loop.
  - Such computations can be moved the loop's preheader, as long as they are not side-effecting
- SSA based LICM:
  - An operand is *invariant* in a loop L if
    - It is a constant, or
    - 1 It is a gid, or
    - $oldsymbol{3}$  It is a uid, whose definition does not belong to L

#### Loop invariant code motion

- Loop invariant code motion saves the cost of re-computing expressions that are left invariant (i.e., do not change) in the loop.
  - Such computations can be moved the loop's preheader, as long as they are not side-effecting
- SSA based LICM:
  - An operand is *invariant* in a loop L if
    - 1 It is a constant, or
    - 1t is a gid, or
    - $oxed{3}$  It is a uid, whose definition does not belong to L
  - For each computation  $\%x = opn_1$  op  $opn_2$ , if  $opn_1$  and  $opn_2$  are both invariant, move  $\%x = opn_1$  op  $opn_2$  to pre-header

## Loop invariant code motion

- Loop invariant code motion saves the cost of re-computing expressions that are left invariant (i.e., do not change) in the loop.
  - Such computations can be moved the loop's preheader, as long as they are not side-effecting
- SSA based LICM:
  - An operand is *invariant* in a loop L if
    - 1 It is a constant, or
    - 1t is a gid, or
    - $oxed{3}$  It is a uid, whose definition does not belong to L
  - For each computation  $\%x = opn_1$  op  $opn_2$ , if  $opn_1$  and  $opn_2$  are both invariant, move  $\%x = opn_1$  op  $opn_2$  to pre-header
  - This moves definition of %x outside of the loop, so %x is now invariant

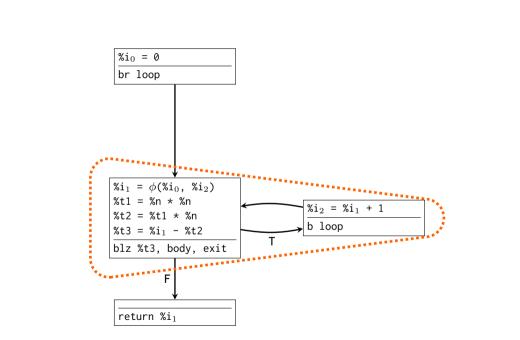

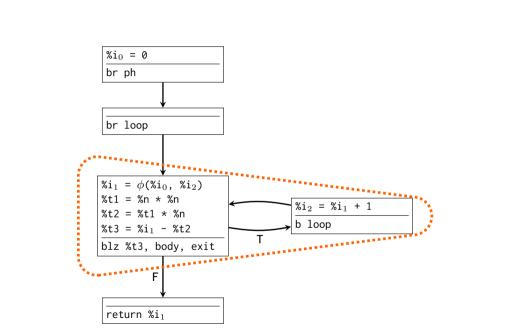

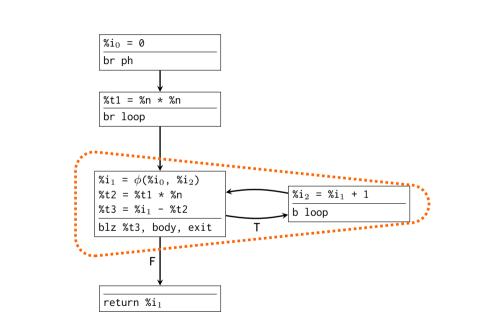

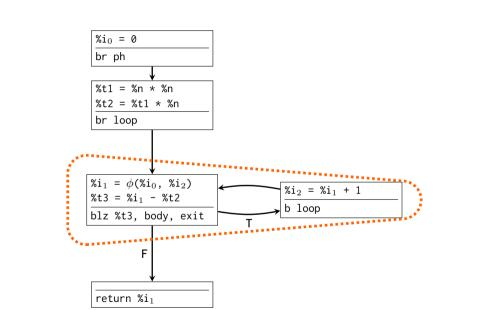

- An *induction variable* is a variable %x such that the difference between successive values of %x in a loop is constant.
  - Common example: the loop counter in a for loop for (int i = 0; i < n; i++)</li>
  - Using %x(k) to denote the value of %x in the kth iteration of a loop, there is some constant  $\Delta(\%x)$  such that

$$\%x(k+1) = \%x(k) + \Delta(\%x)$$

- An *induction variable* is a variable %x such that the difference between successive values of %x in a loop is constant.
  - Common example: the loop counter in a for loop for (int i = 0; i < n; i++)</li>
  - Using %x(k) to denote the value of %x in the kth iteration of a loop, there is some constant  $\Delta(\%x)$  such that

$$\%x(k+1) = \%x(k) + \Delta(\%x)$$

- Useful for several optimizations
  - Strength reduction, loop unrolling, induction variable elimination, parallelization, array bound-check elision

- An *induction variable* is a variable %x such that the difference between successive values of %x in a loop is constant.
  - Common example: the loop counter in a for loop for (int i = 0; i < n; i++)</li>
  - Using %x(k) to denote the value of %x in the kth iteration of a loop, there is some constant  $\Delta(\%x)$  such that

$$\%x(k+1) = \%x(k) + \Delta(\%x)$$

- Useful for several optimizations
  - Strength reduction, loop unrolling, induction variable elimination, parallelization, array bound-check elision
- A variable %x is an *basic induction variable* for a loop L if it is increased / decreased by a fixed loop invariant quantity in any iteration of the loop.
  - $\%x(i+1) = \%x(i) + c \Rightarrow \Delta(\%x) = c$

- An *induction variable* is a variable %x such that the difference between successive values of %x in a loop is constant.
  - Common example: the loop counter in a for loop for (int i = 0; i < n; i++)</li>
  - Using %x(k) to denote the value of %x in the kth iteration of a loop, there is some constant  $\Delta(\%x)$  such that

$$\%x(k+1) = \%x(k) + \Delta(\%x)$$

- Useful for several optimizations
  - Strength reduction, loop unrolling, induction variable elimination, parallelization, array bound-check elision
- A variable %x is an *basic induction variable* for a loop L if it is increased / decreased by a fixed loop invariant quantity in any iteration of the loop.
  - $\%x(i+1) = \%x(i) + c \Rightarrow \Delta(\%x) = c$
- A variable %y is an *derived induction variable* for a loop L if it is an affine function of a basic induction variable
  - $\%y(i) = a \cdot \%x(i) + b \Rightarrow \Delta(\%y) = a \cdot c$

# Finding induction variables

- Basic induction variable detection:
  - Look for  $\phi$  statements  $\%x = \phi(\%x_1, ..., \%x_n)$  in header
    - Each position  $\%x_i$  corresponding to a back edge of the loop must be the same uid, say  $\%x_k$
  - Find chain of assignments for  $\%x_k$  leading back to %x, such that each either adds or subtracts an invariant quantity. Success  $\Rightarrow \%x$  is an basic induction var.

# Finding induction variables

- Basic induction variable detection:
  - Look for  $\phi$  statements  $\%x = \phi(\%x_1, ..., \%x_n)$  in header
    - Each position  $\%x_i$  corresponding to a back edge of the loop must be the same uid, say  $\%x_k$
  - Find chain of assignments for  $\%x_k$  leading back to %x, such that each either adds or subtracts an invariant quantity. Success  $\Rightarrow \%x$  is an basic induction var.
- To detect derived induction variables:
  - Choose a basic induction variable %x
  - Find assignments of the form  $\%y = opn_1 op opn_2$  where
    - op is + or and  $opn_1$  and  $opn_2$  are either %x, derived induction variables of %x, or loop invariant quantities
    - op is \* and opn<sub>1</sub> and opn<sub>2</sub> are as above, and at least one is a loop invariant quantity

## Strength reduction

Idea: replace expensive operation with cheaper one (e.g., replace multiplication w/ addition).

```
long trace (long *m, long n) {
                                        long i;
 long i;
                                        long result = 0;
 long result = 0;
                                        long *next = m;
  for (i = 0; i < n; i++) {
    result += *(m + i*n + i): \rightarrow
                                          next += i + 1:
  return result;
                                        return result;
```

```
long trace (long *m, long n) {
 for (i = 0; i < n; i++) {
  result += *next;
```

```
\%i_1 = \phi(\%i_0, \%i_2)
%result<sub>1</sub> = \phi(%result<sub>0</sub>, %result<sub>2</sub>)
%t1 = %i_1 - %n
blz %t1, body, exit
%t2 = %i_1 * %n
%t3 = %m + %t2
%t4 = %t3 + %i_1
%t5 = load %t4
```

%result<sub>2</sub> = %result<sub>1</sub> + %t5

 $\%i_2 = \%i_1 + 1$ 

```
\%i_1 = \phi(\%i_0, \%i_2)
%result<sub>1</sub> = \phi(%result<sub>0</sub>, %result<sub>2</sub>)
%t1 = %i_1 - %n
blz %t1, body, exit
%t2 = %i_1 * %n
%t3 = %m + %t2
%t4 = %t3 + %i_1
%t5 = load %t4
%result<sub>2</sub> = %result<sub>1</sub> + %t5
```

 $\%i_2 = \%i_1 + 1$ 

```
\%i_1 = \phi(\%i_0, \%i_2)
%result<sub>1</sub> = \phi(%result<sub>0</sub>, %result<sub>2</sub>)
%t1 = %i_1 - %n
blz %t1, body, exit
%t2 = %i_1 * %n
%t3 = %m + %t2
%t4 = %t3 + %i_1
%t5 = load %t4
%result<sub>2</sub> = %result<sub>1</sub> + %t5
\%i_2 = \%i_1 + 1
b loop
```

i := i + 1

```
\%i_1 = \phi(\%i_0, \%i_2)
%result<sub>1</sub> = \phi(%result<sub>0</sub>, %result<sub>2</sub>)
%t1 = %i_1 - %n
blz %t1, body, exit
%t2 = %i_1 * %n
%t3 = %m + %t2
%t4 = %t3 + %i_1
%t5 = load %t4
%result<sub>2</sub> = %result<sub>1</sub> + %t5
\%i_2 = \%i_1 + 1
b loop
```

i := i + 1

```
\%i_1 = \phi(\%i_0, \%i_2)
                                                           i := i + 1
%result<sub>1</sub> = \phi(%result<sub>0</sub>, %result<sub>2</sub>)
                                                         t1 := i + n
%t1 = %i_1 - %n
blz %t1, body, exit
                                                          t2 := n^*i
%t2 = %i_1 * %n
%t3 = %m + %t2
%t4 = %t3 + %i_1
%t5 = load %t4
%result<sub>2</sub> = %result<sub>1</sub> + %t5
\%i_2 = \%i_1 + 1
b loop
```

```
i := i + 1
\%i_1 = \phi(\%i_0, \%i_2)
%result<sub>1</sub> = \phi(%result<sub>0</sub>, %result<sub>2</sub>)
                                                         t1 := i + n
%t1 = %i_1 - %n
blz %t1, body, exit
                                                          t2 := n^*i
%t2 = %i_1 * %n
                                                     t3 := n^*i + m
%t3 = %m + %t2
%t4 = %t3 + %i_1
%t5 = load %t4
%result<sub>2</sub> = %result<sub>1</sub> + %t5
```

 $\%i_2 = \%i_1 + 1$ 

```
i := i + 1
\%i_1 = \phi(\%i_0, \%i_2)
%result<sub>1</sub> = \phi(%result<sub>0</sub>, %result<sub>2</sub>)
                                                         t1 := i + n
%t1 = %i_1 - %n
blz %t1, body, exit
                                                          t2 := n^*i
%t2 = %i_1 * %n
                                                     t3 := n^*i + m
%t3 = %m + %t2
                                                 t4 := (n+1)*i + m
%t4 = %t3 + %i_1
%t5 = load %t4
%result<sub>2</sub> = %result<sub>1</sub> + %t5
```

 $\%i_2 = \%i_1 + 1$ 

```
%t2_0 = 0
%t3_0 = %m
%t4_0 = %m
                                                                    i := i + 1
\%i_1 = \phi(\%i_0, \%i_2)
%t2_1 = \phi(%t2_0, %t2_2)
%t3_1 = \phi(%t3_0, %t3_2)
%t4_1 = \phi(%t4_0, %t4_2)
%result_1 = \phi(%result_0, %result_2)
                                                                  t1 := i + n
%t1 = %i_1 - %n
blz %t1, body, exit
%t2_2 = %t2_1 + %n
                                                                   t2 := n^*i
%t3_2 = %t3_1 + %n
                                                               t3 := n^*i + m
%t6 = %t4<sub>2</sub> + %n
                                                           t4 := (n+1)*i + m
%t4_2 = %t6 + 1
%t5 = load %t4<sub>2</sub>
%result<sub>2</sub> = %result<sub>1</sub> + %t5
\%i_2 = \%i_1 + 1
b loop
```

## Loop unrolling

- Some loops are so small that a significant portion of the running time is due to testing the loop exit condition
- We can avoid branching by executing several iterations of the loop at once
- This optimization trades (potential) run-time performance with code size.

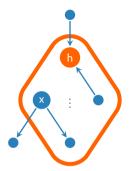

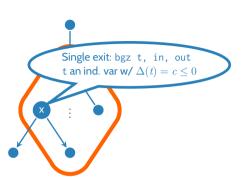

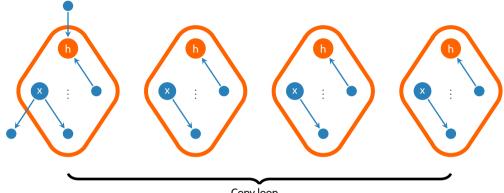

Copy loop

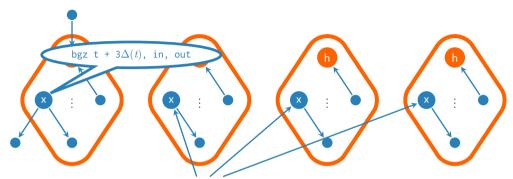

Conditional branch --- unconditional branch

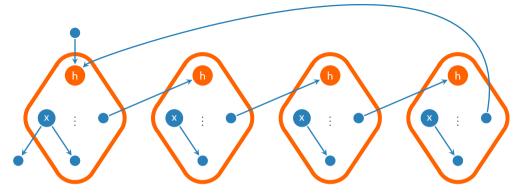

Redirect back-edges to next loop copy

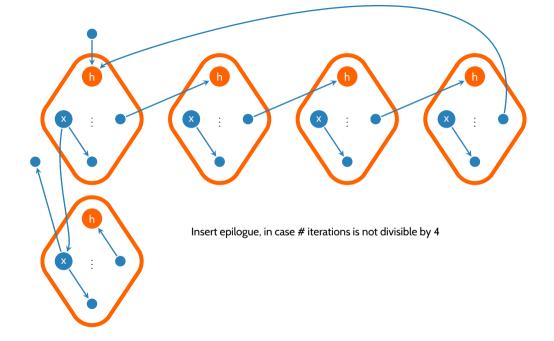

## Optimization wrap-up

- Optimizer operates as a series of IR-to-IR transformations
- Transformations are typically supported by some analysis that proves the transformation is safe
- Each transformation is simple
- Transformations are mutually beneficial
  - Series of transformations can make drastic changes!